## New function for verification page: sample bulk verification button

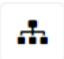

Some types of recording can produce multiple records of the same species from the same site on the same date. Butterfly Transect records are one of the best-known examples, where the same species may be recorded multiple times on different sections of the same transect. In this case the overall transect is a "sample" and each transect section is a "child sample".

The same issue will arise with the increasing use of timed counts for butterflies (and potentially other taxa in future), where counts of a single species at one location over a period of time (e.g. 15 minutes) may produce large numbers of separate records for each individual sighting of the same species within that time.

This new function allows a single verification decision to be applied to <u>all</u> records of the same taxon within a single sample for a single date and location. It is accessed via a new "sample bulk verification" button alongside the standard verification decision buttons. The new button is greyed out unless the current record forms part of a sample-child sample hierarchy, such as a transect or timed count.

For records that allow it, clicking on the button will mean that any verification decision applied to a single record from the sample will result in all other records of the same species in the same sample being given the same verification decision.

For instance, if Meadow Brown has been recorded on six sections within a transect of ten sections, a verification decision of "considered correct" can be made once and applied to all six occurrences of Meadow Brown across the whole transect.

Scope: this is particularly relevant to verification of butterfly records, but also applies to some records for other species groups, e.g. those added via the "Multisite records" recording form, or from some app-based surveys.

See also the video guide at <a href="https://www.youtube.com/watch?v=3mJ5Nmu">https://www.youtube.com/watch?v=3mJ5Nmu</a> 111

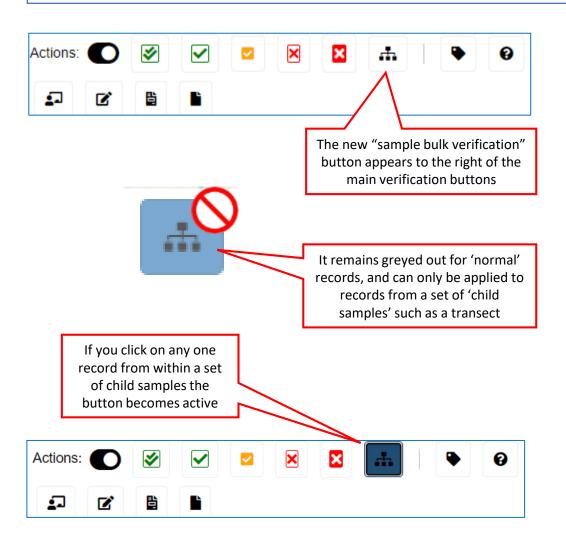

Here is a set of records from a (non-genuine!) timed count of Swallowtail butterflies – each record from the count appears to be identical

machaon

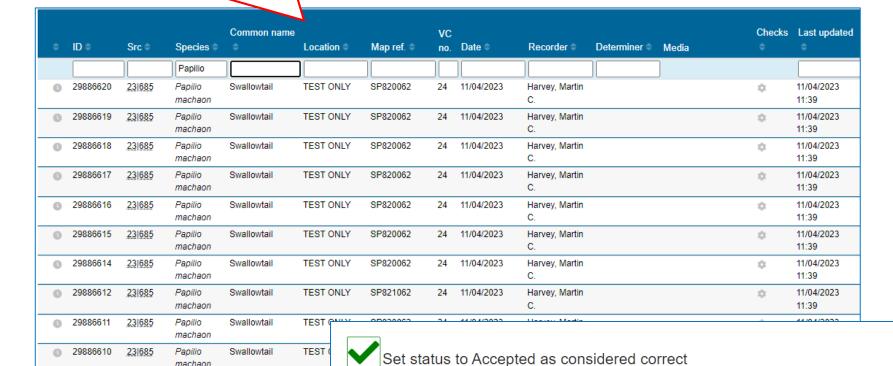

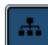

First, click on the sample bulk verification button to activate it, and avoid having to verify each individual Swallowtail record

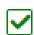

Next, click on the appropriate verification button to accept any one record

Your decision will be applied to all records of that one species in the sample; you can add a comment if needed (which will be applied to each individual record)

This verification decision will also be applied to other records of the same taxon within the parent sample (e.g. within the transect or timed count)!

Add the following comment:

Save

Cancel

## Data structure for timed counts

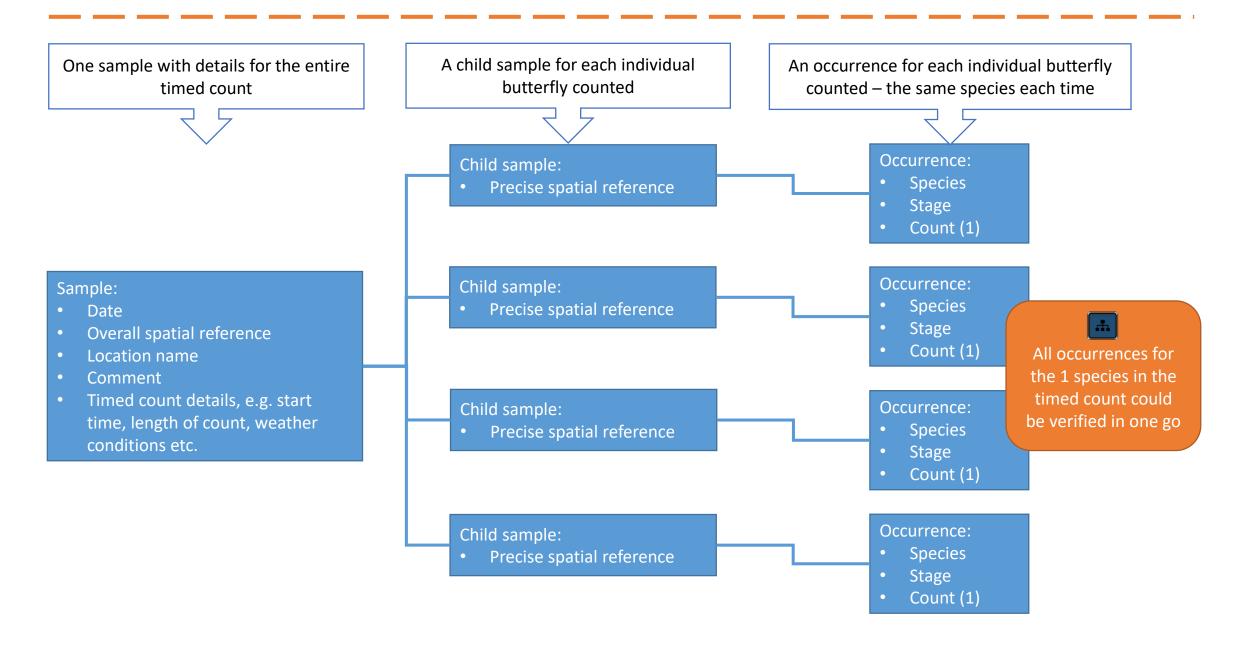

## Data structure for transect counts

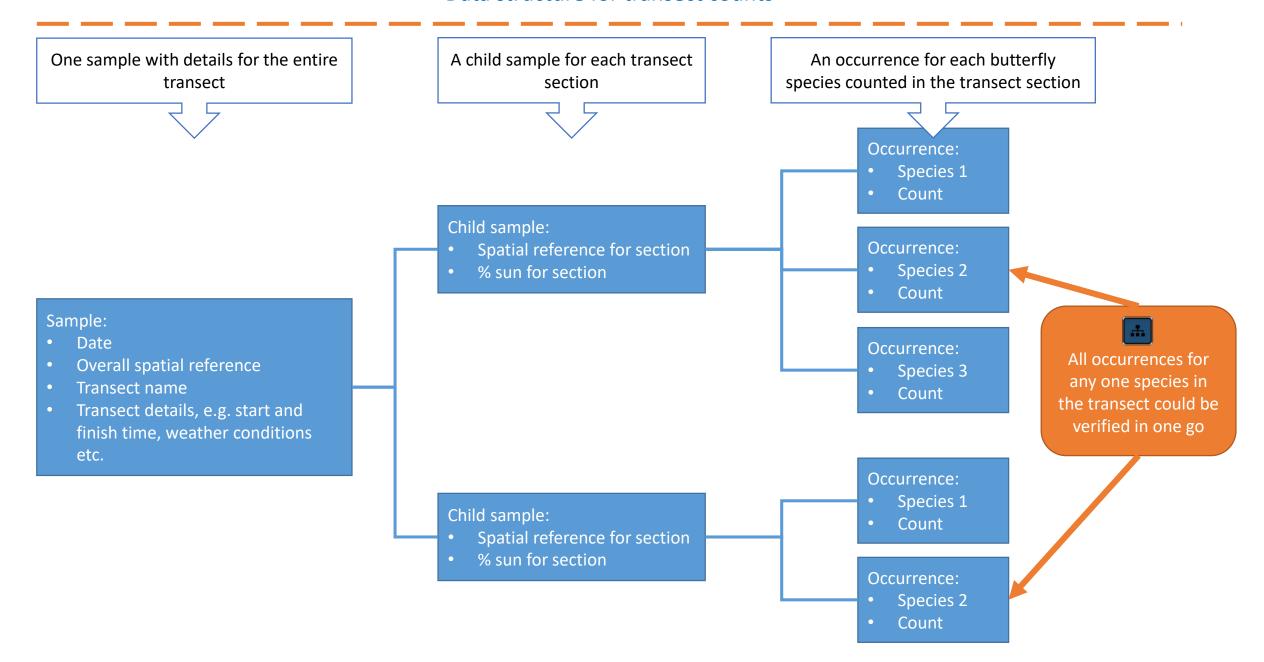